## **EXCEL ENVIRONMENT**

The Excel environment is designed to more closely reflect the way people generally work with the Excel program. The elements in Excel are listed in the table below. The goal of the Excel interface is to make working with a workbook more intuitive. The Live Preview feature shows the formatting changes in the window. Just move the mouse pointer over the command and the format will display in the window.

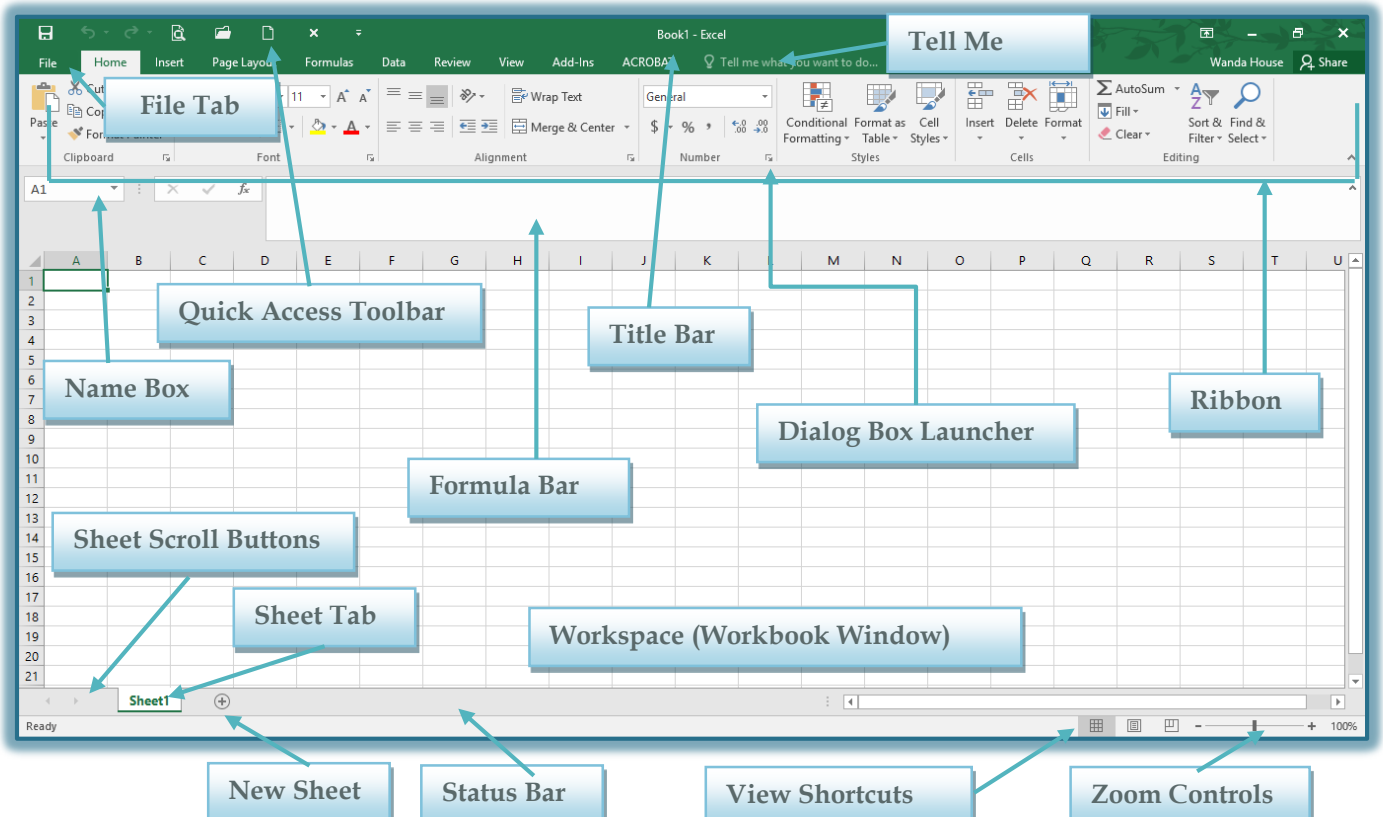

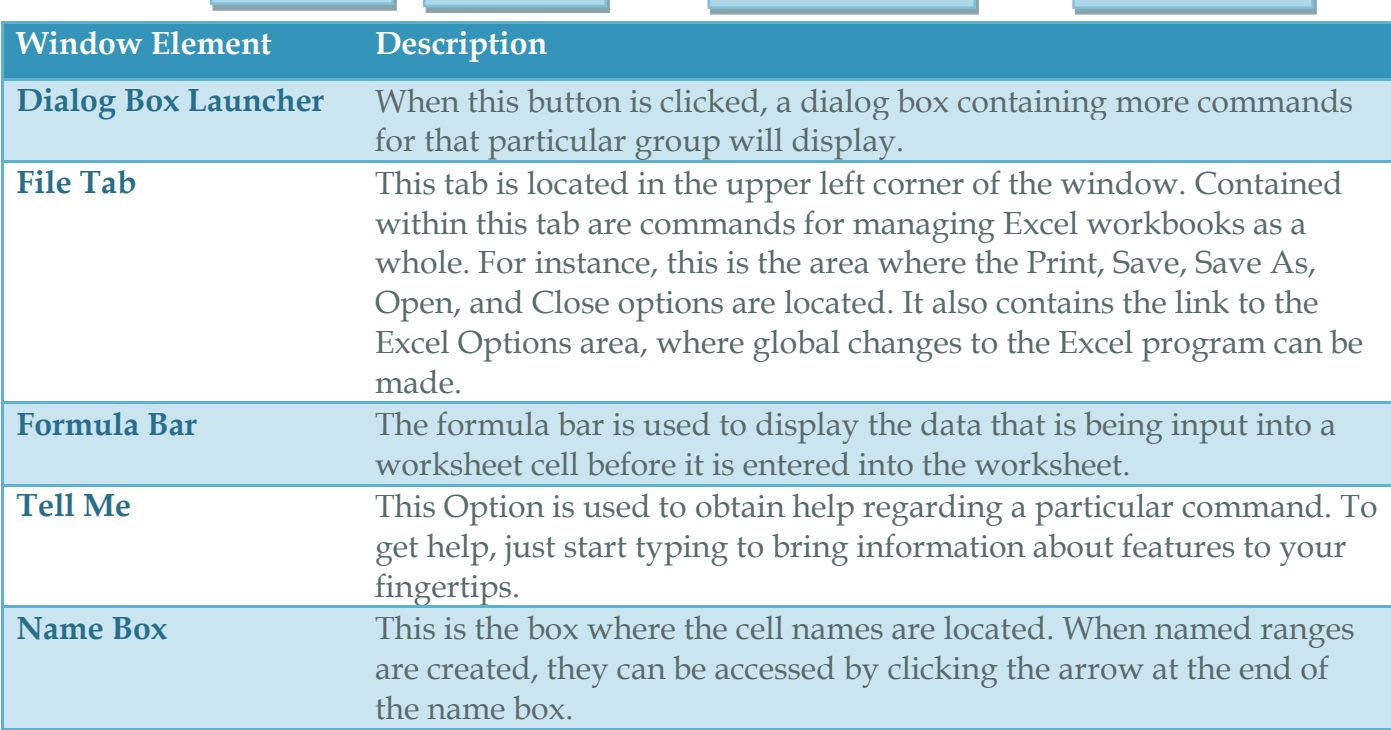

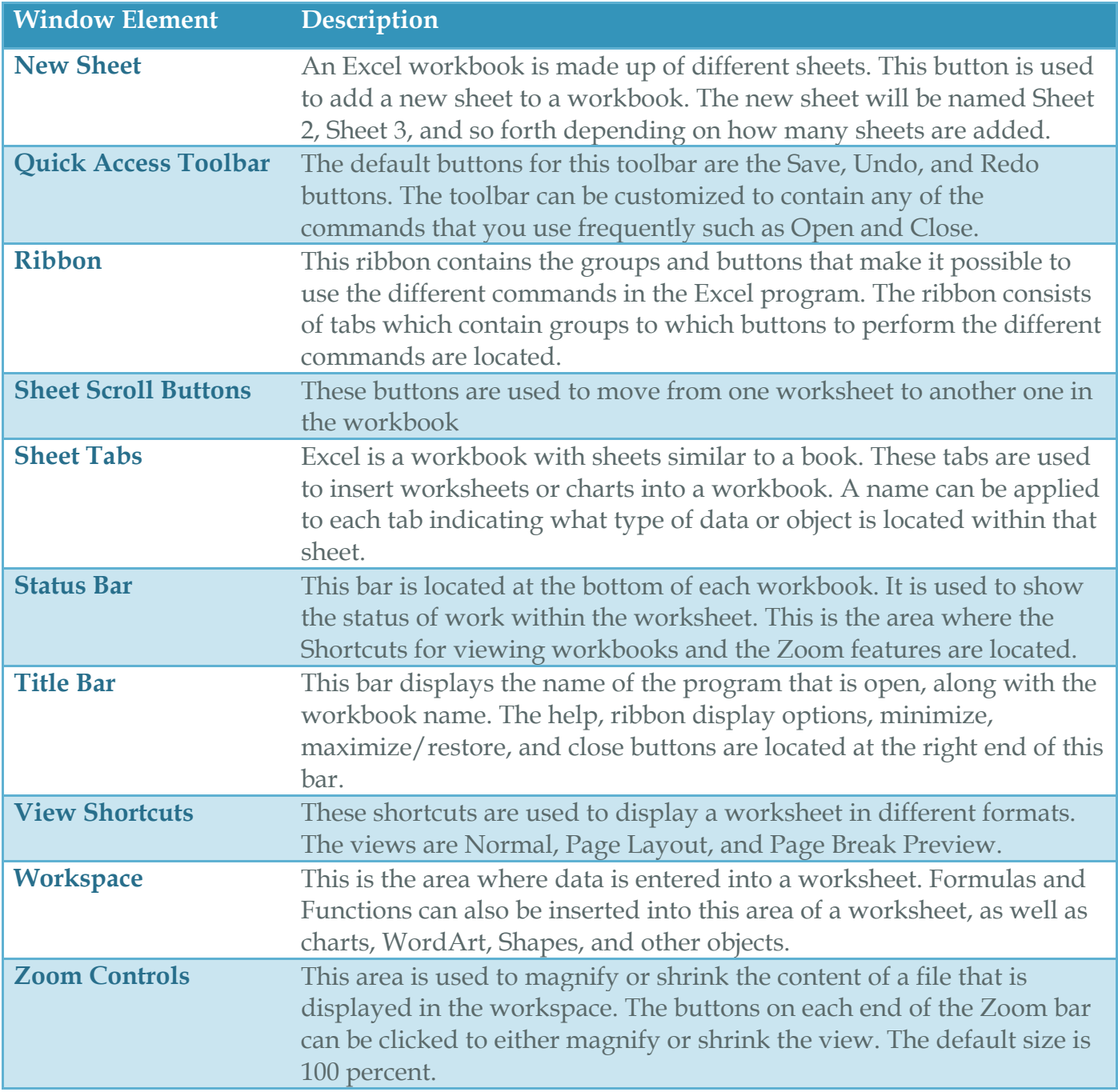